# **noble** desktop

#### **TOOLS**

- V Select
- R Rectangle
- E Ellipse
- Y Polygon
- L Line
- P Pen
- T Text A Artboard
- Z Zoom
- 
- I Eyedropper

## **ZOOM**

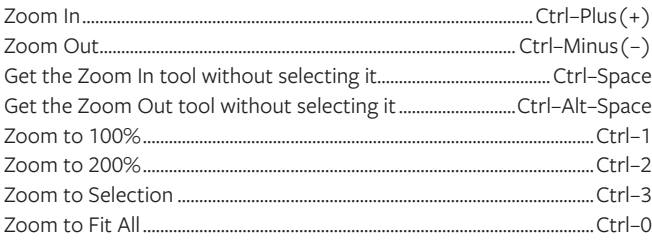

## **INTERFACE & VIEWING OPTIONS**

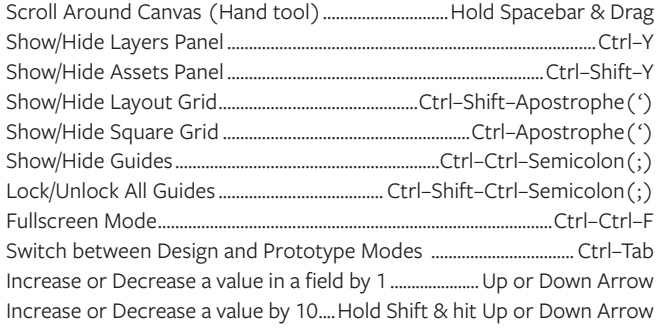

## **TYPE**

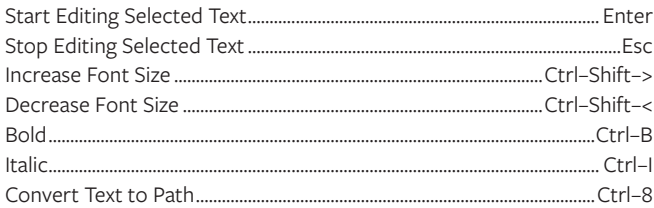

## LAYERS (OBJECTS), GROUPS, & ARTBOARDS

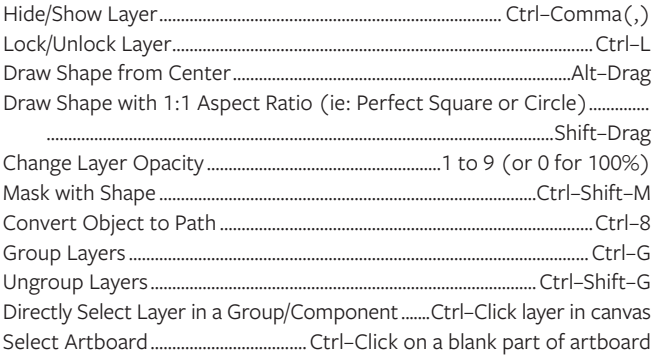

# ARRANGE, ALIGN, & DISTRIBUTE LAYERS (OBJECTS)

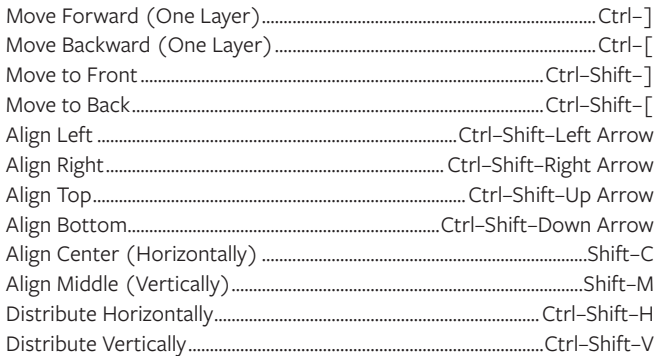

# **DUPLICATING & TRANSFORMING LAYERS (OBJECTS)**

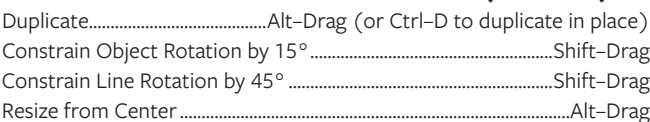

# **MEASURING DISTANCES BETWEEN ELEMENTS**

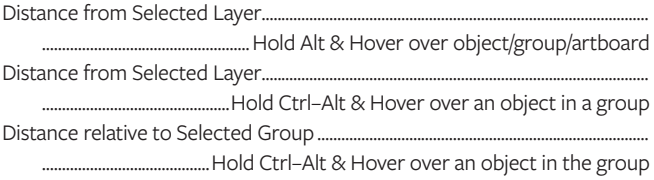

## **COMBINING SHAPES**

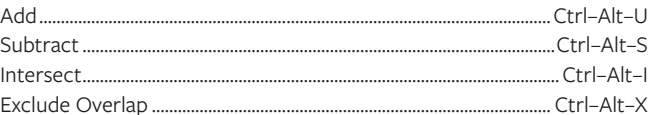

## **VECTOR EDITING**

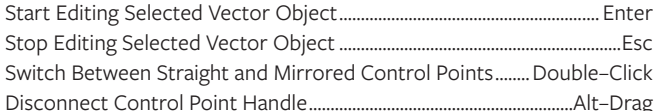

## **PROTOTYPING**

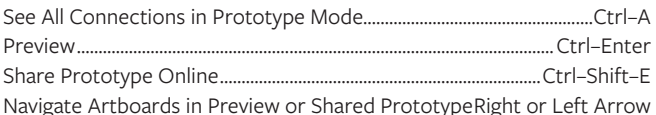

## **MISCELLANEOUS**

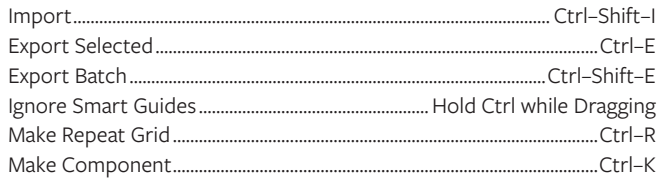